## **UpgradeNotes56to58 (Nuxeo Issue Tracker)**

JQL Query: project in (NXP, NXCM) AND resolution = Fixed AND fixVersion in ("5.7.1", "5.7.2", "5.7.3", "5.8") AND ("Impact type" = "API change" OR "Upgrade notes" is not EMPTY) ORDER BY component ASC, key DESC

Sorted by: Component/s ascending, then Key descending<br>1-160 of 160 as at: 04/11/13 12:08 **1**–**160** of **160** as at: **04/11/13 12:08**

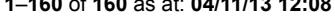

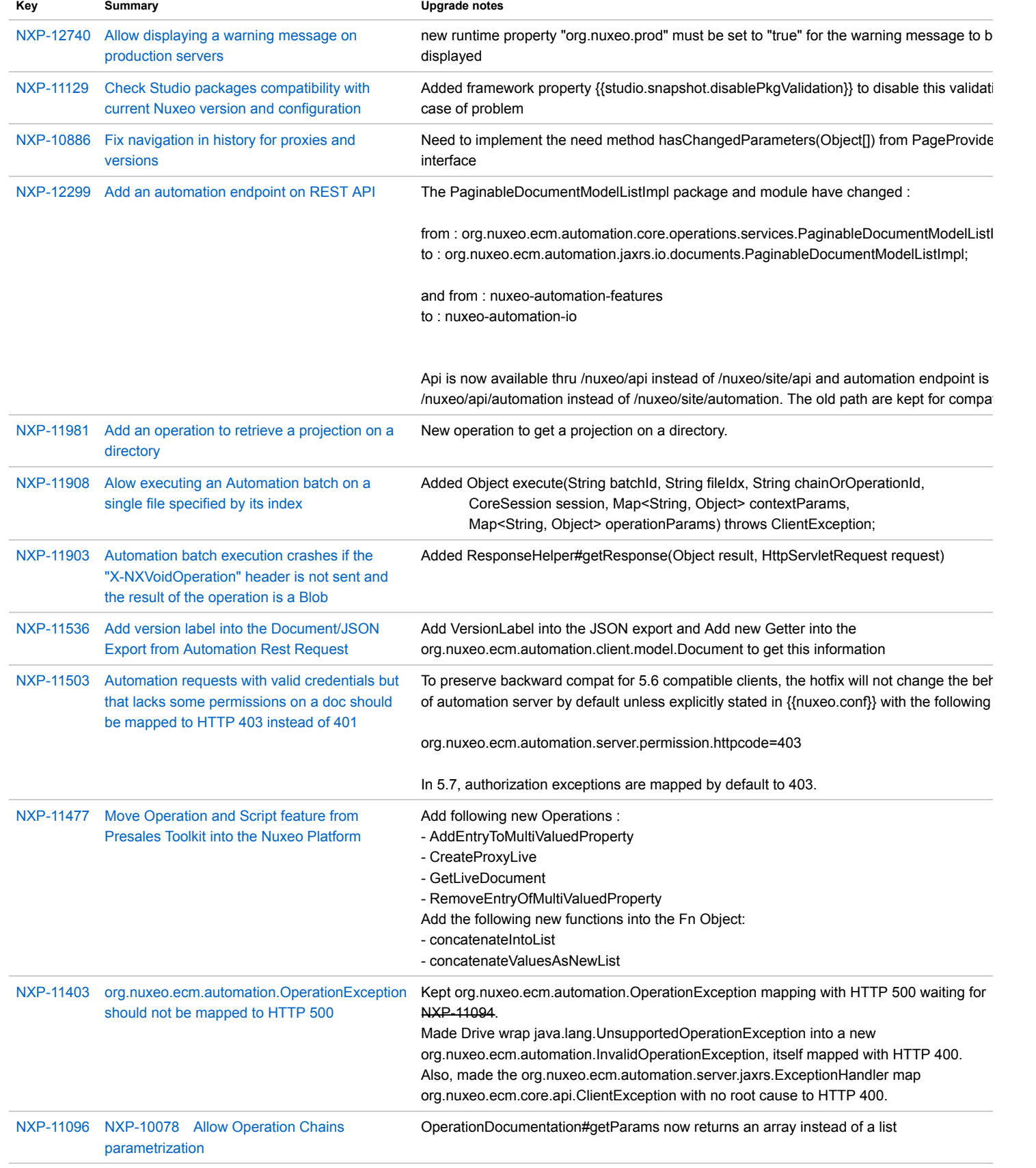

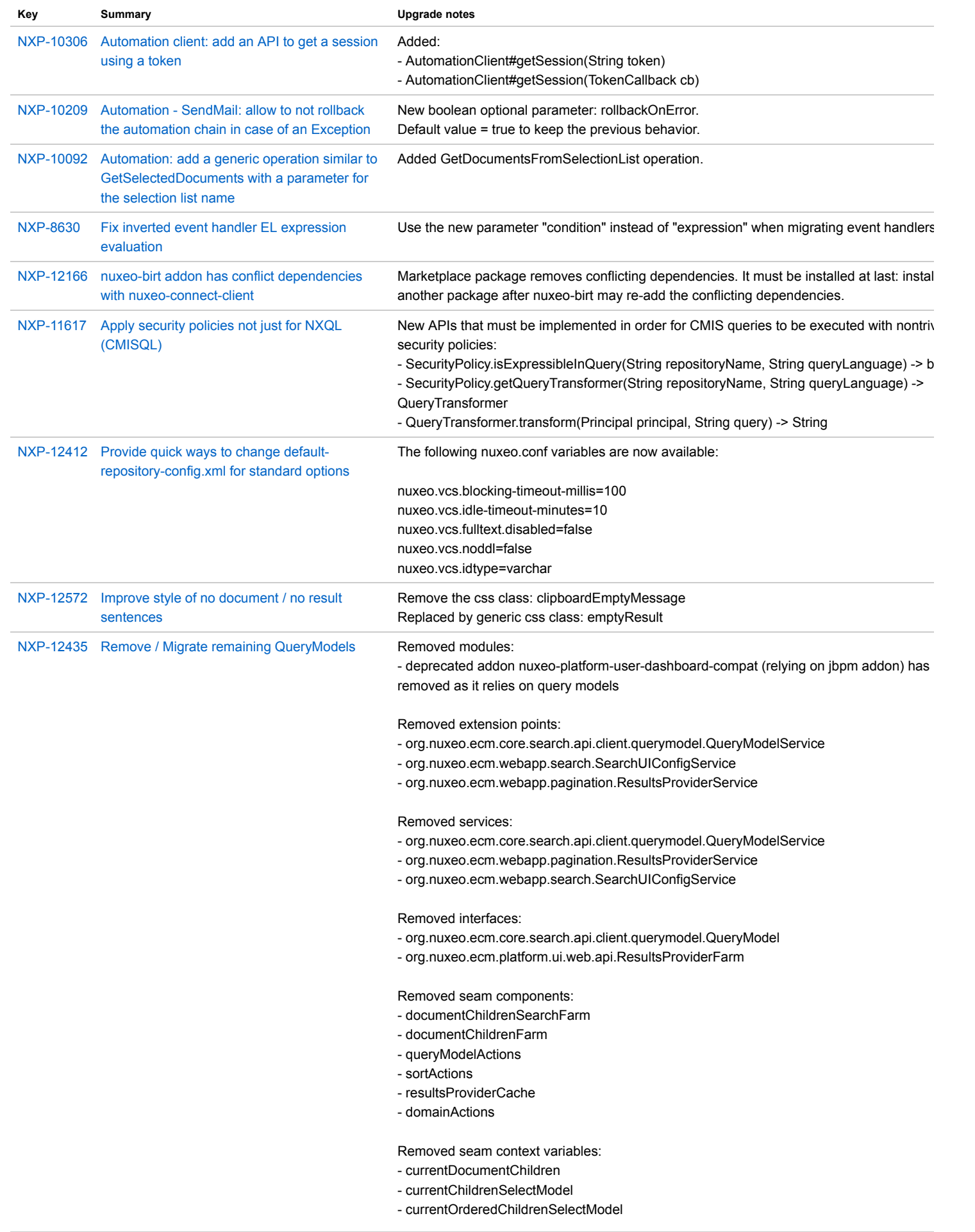

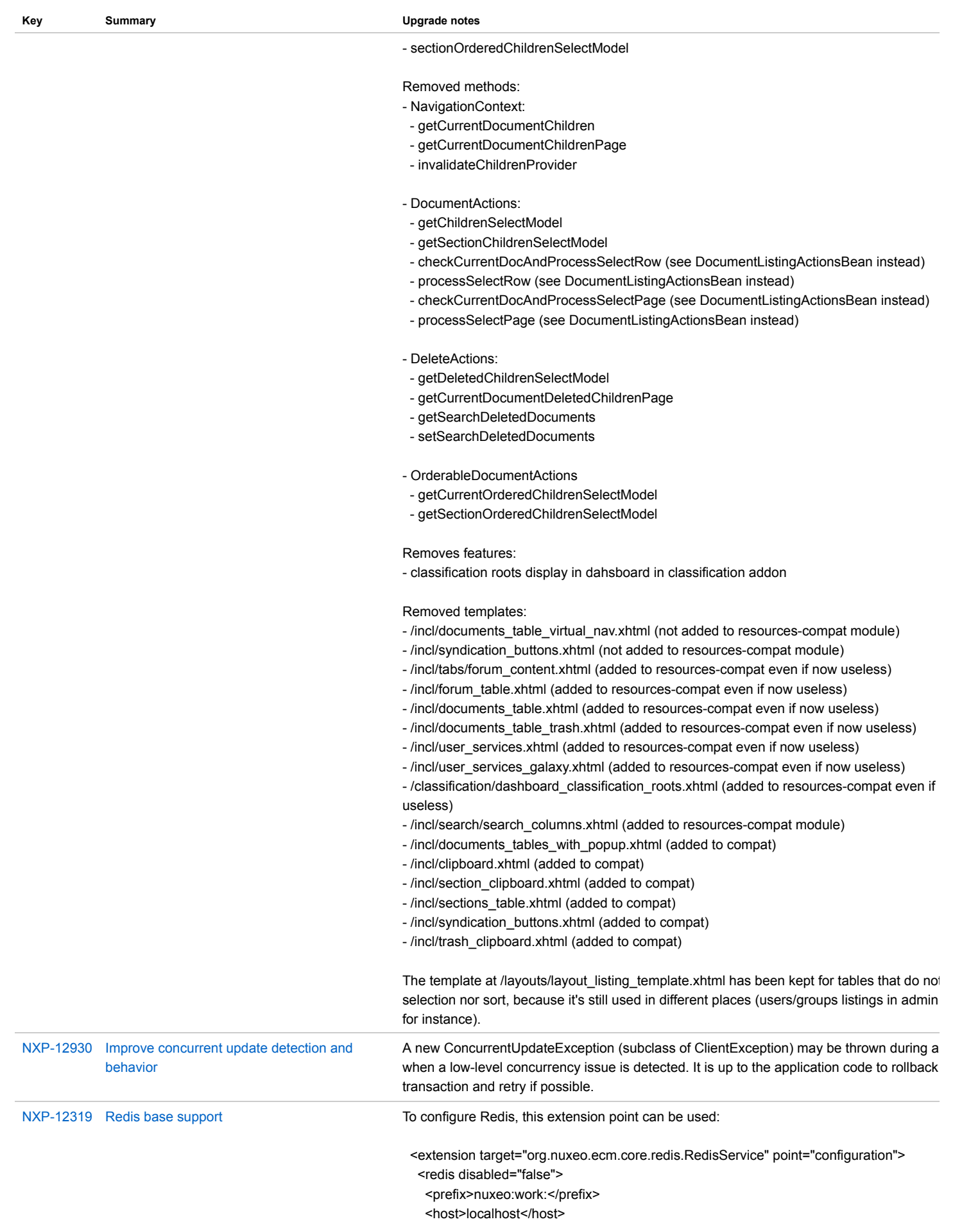

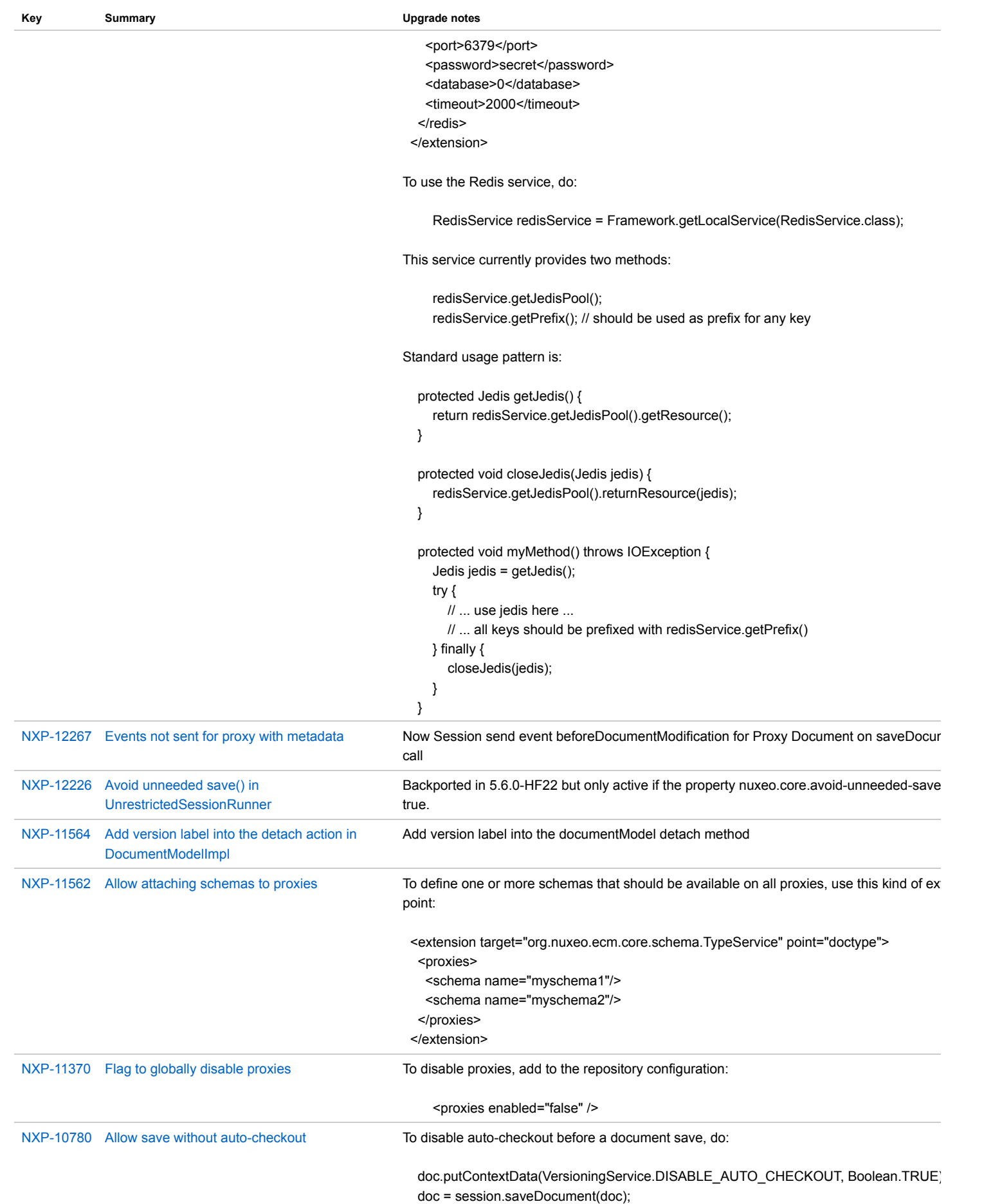

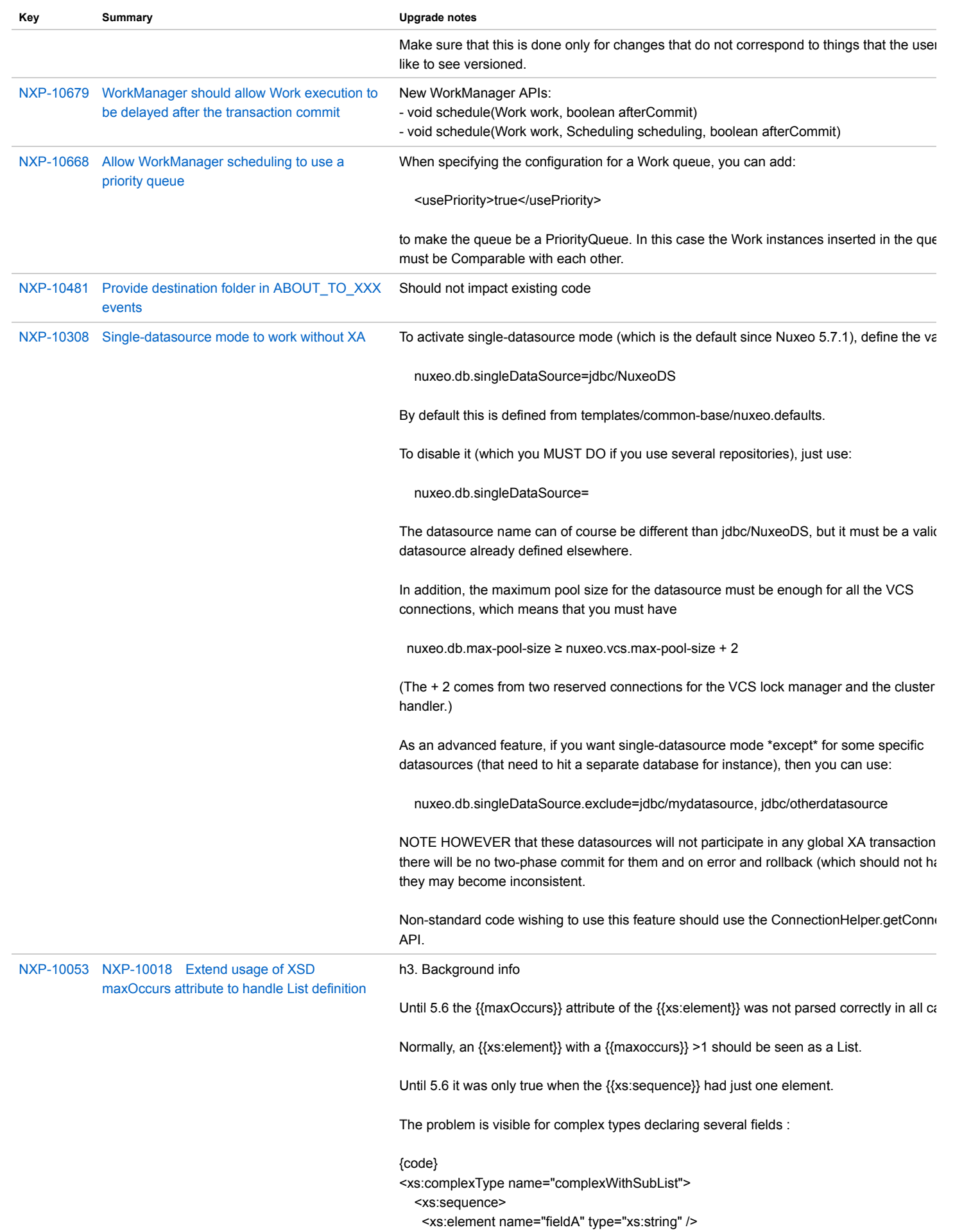

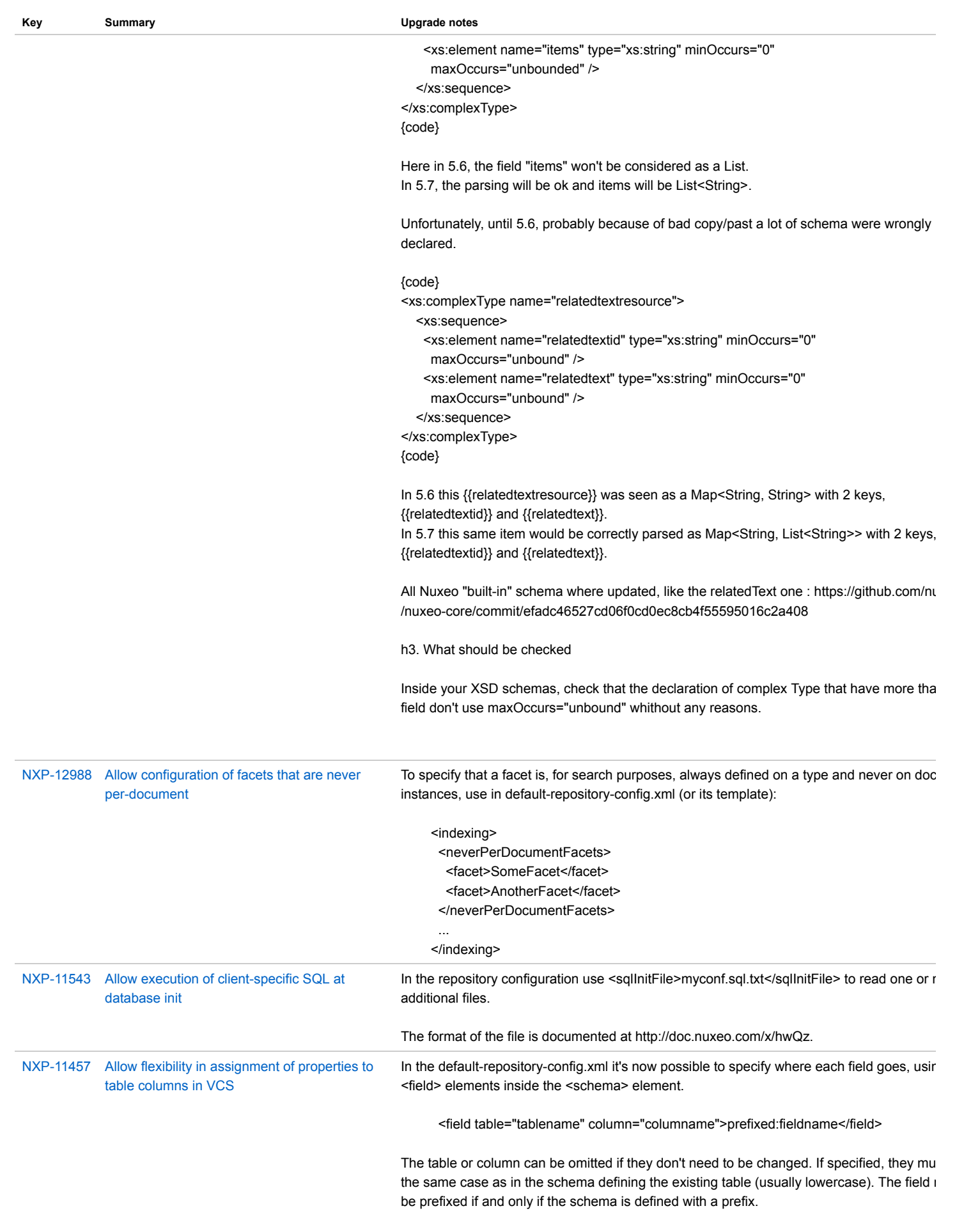

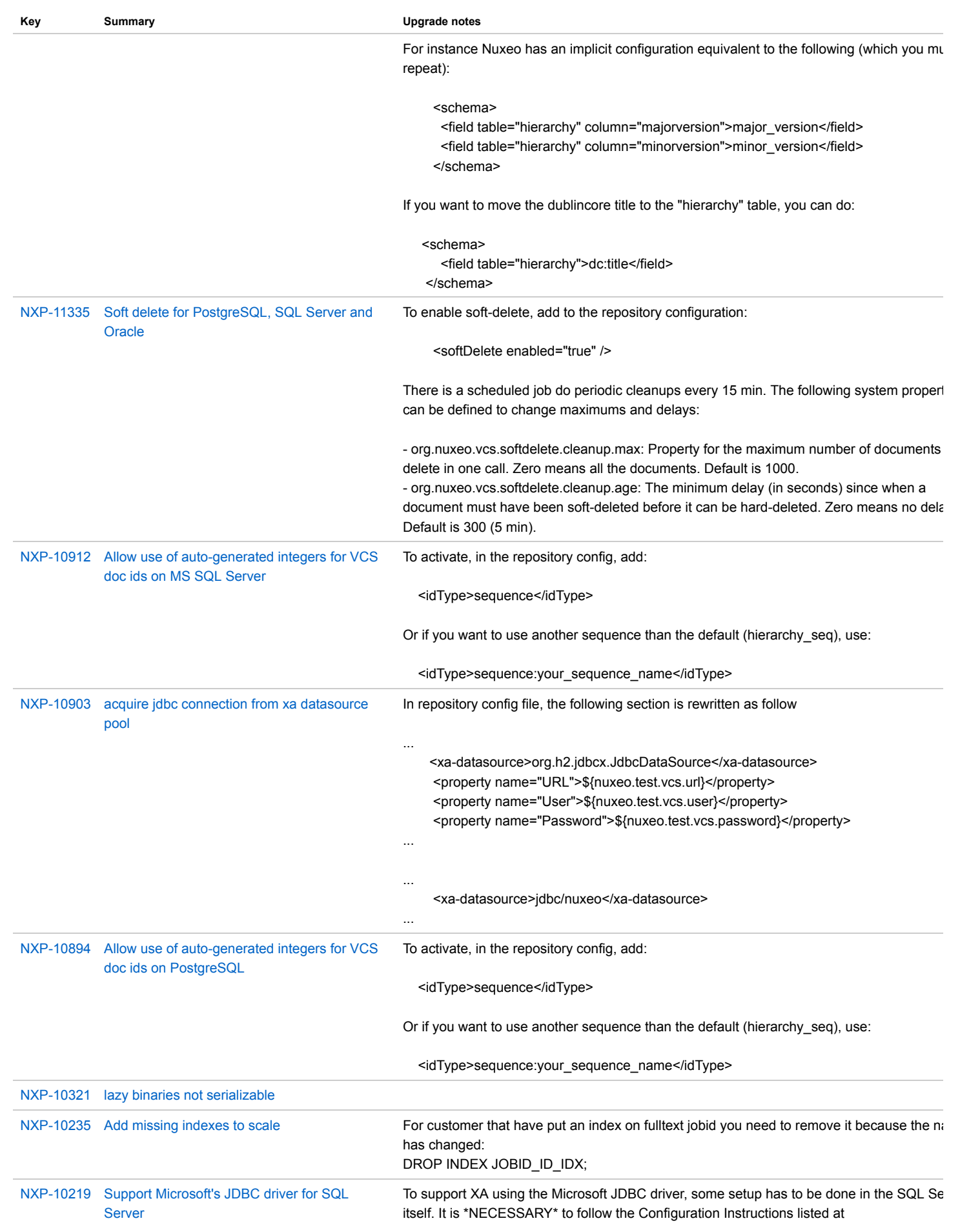

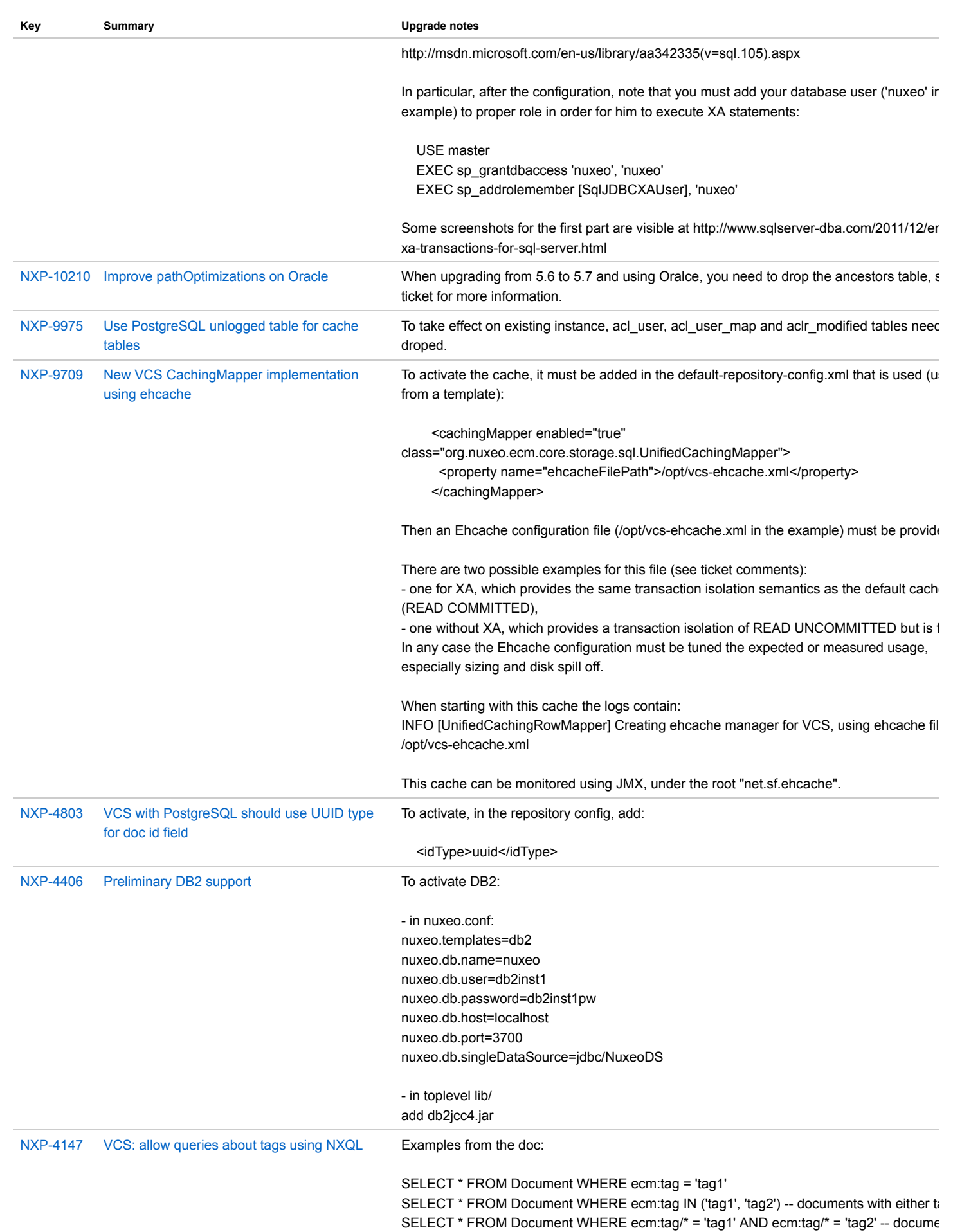

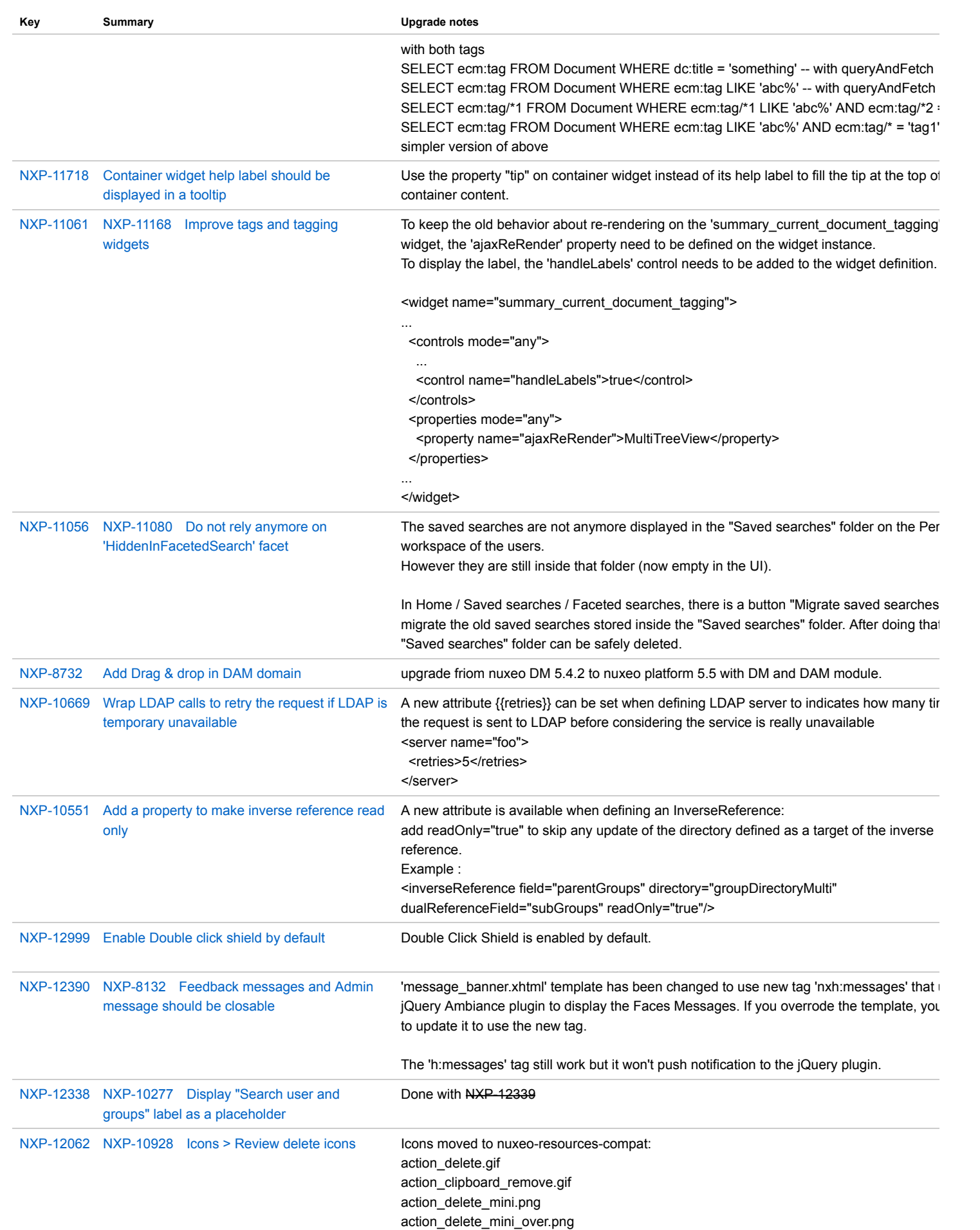

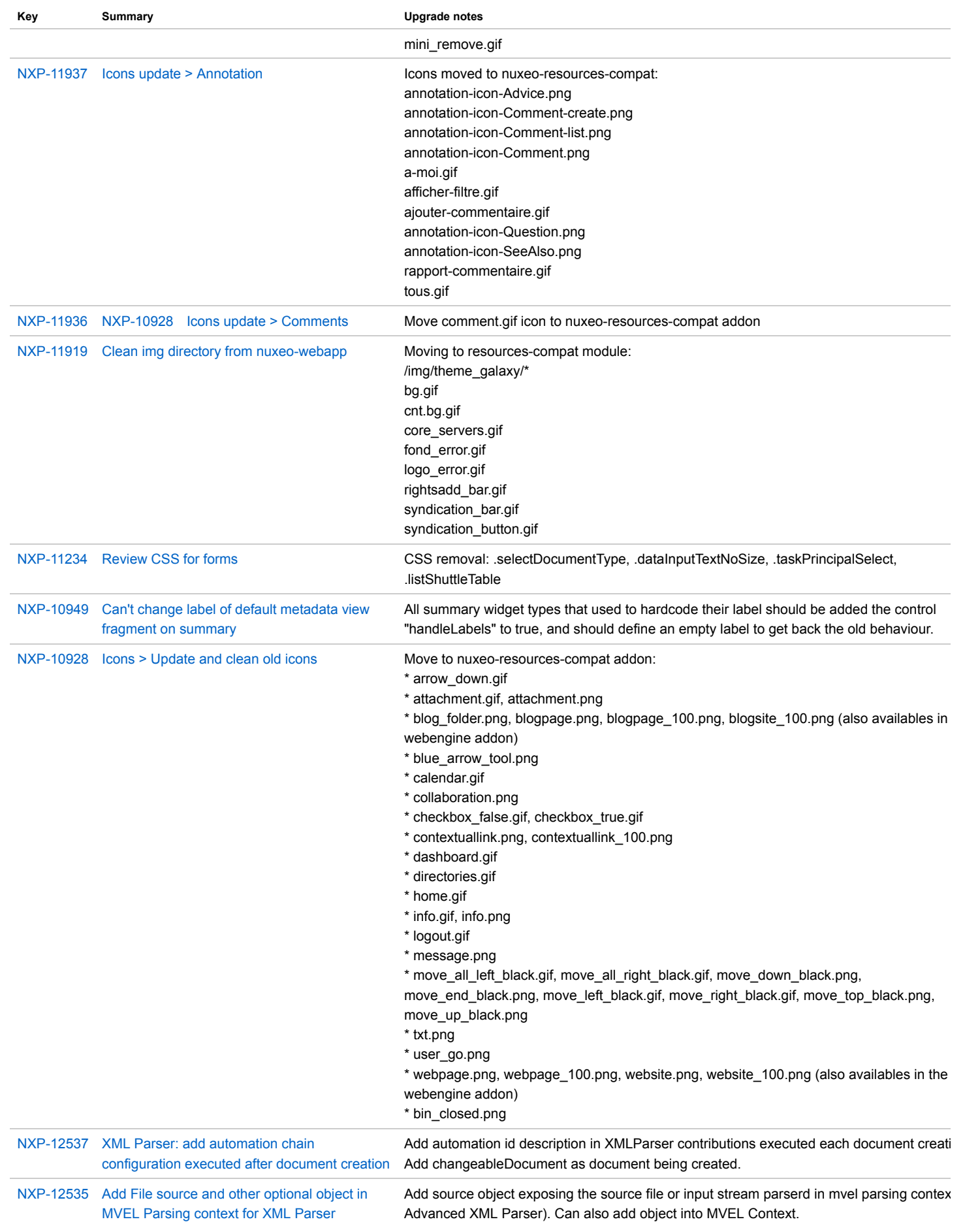

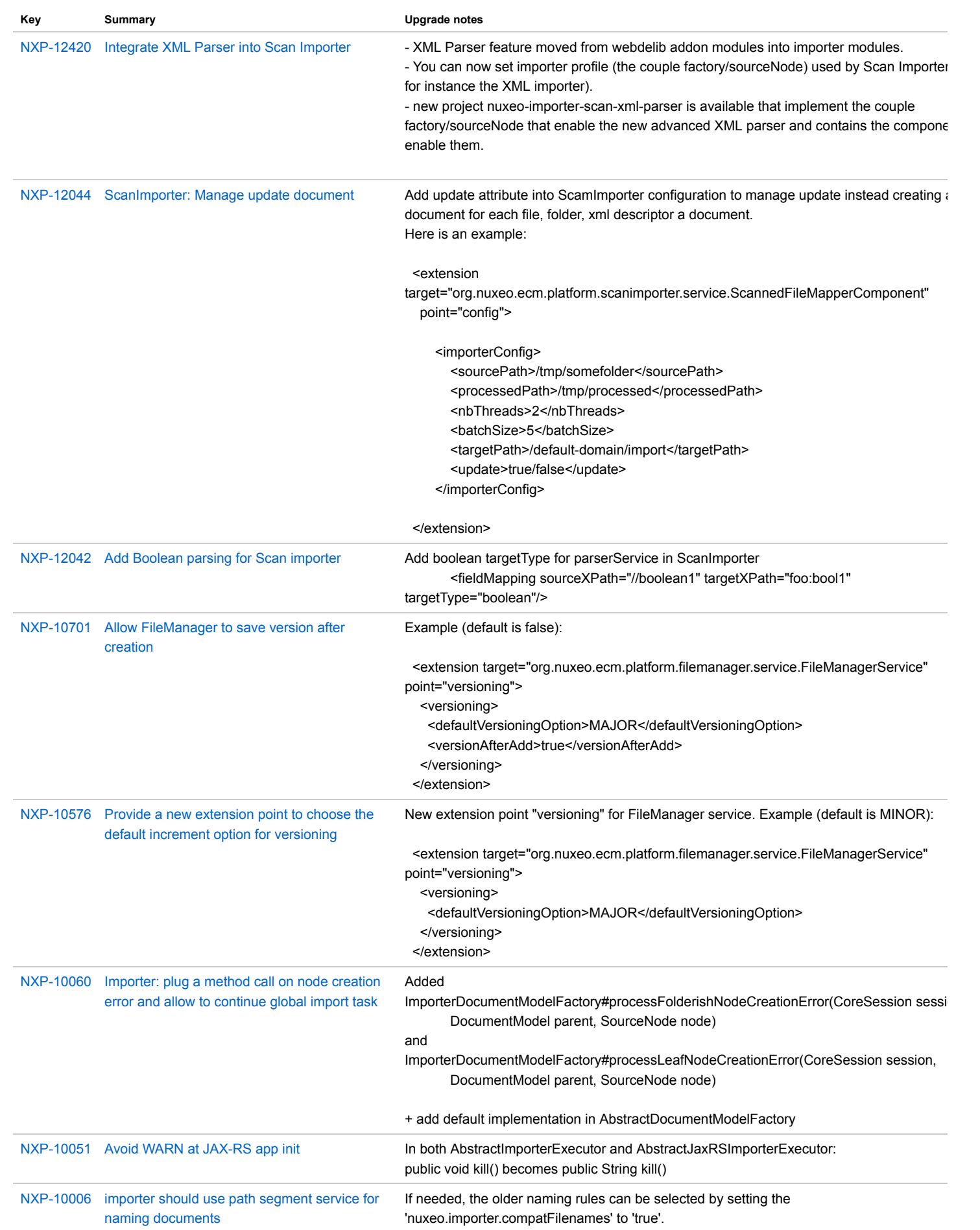

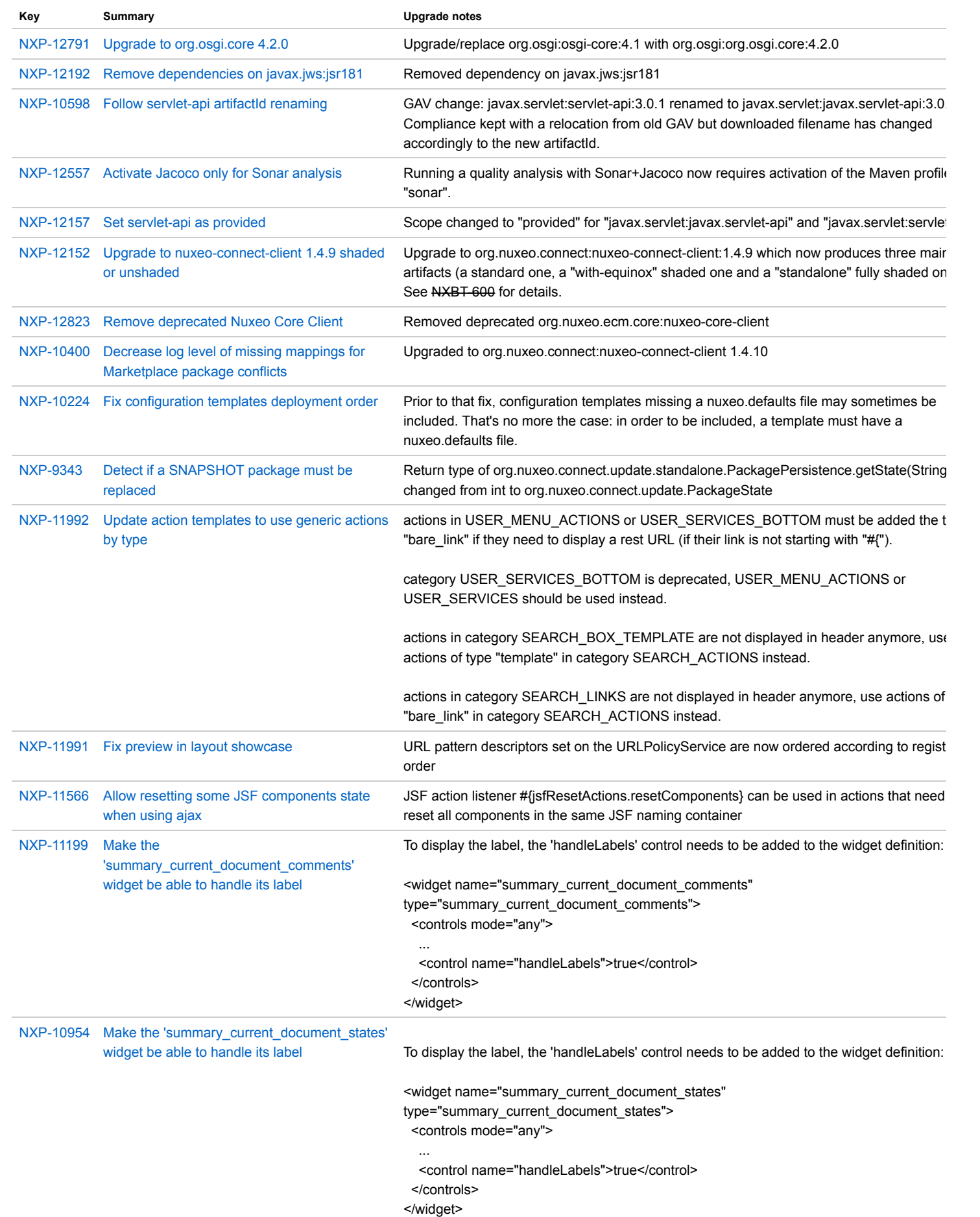

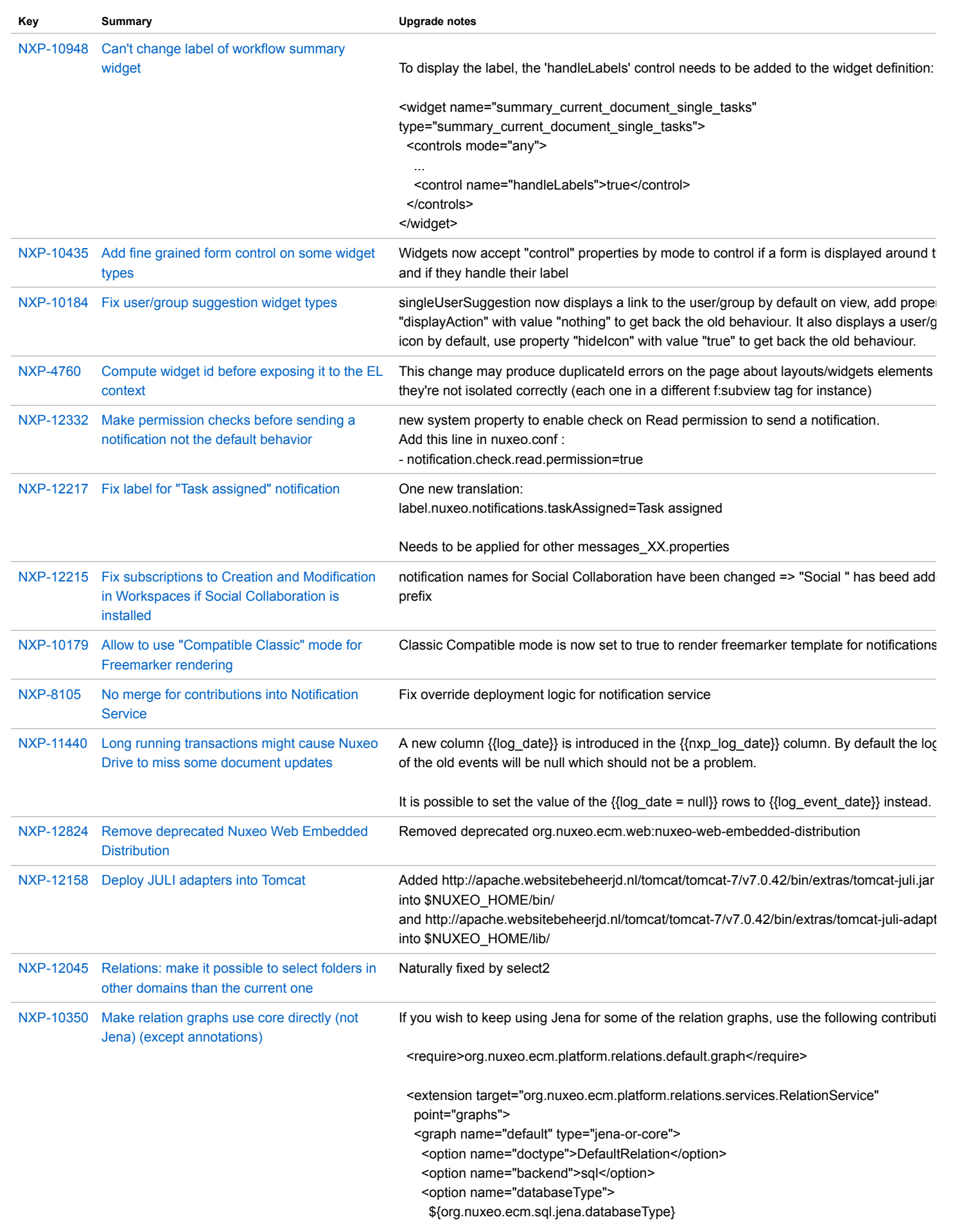

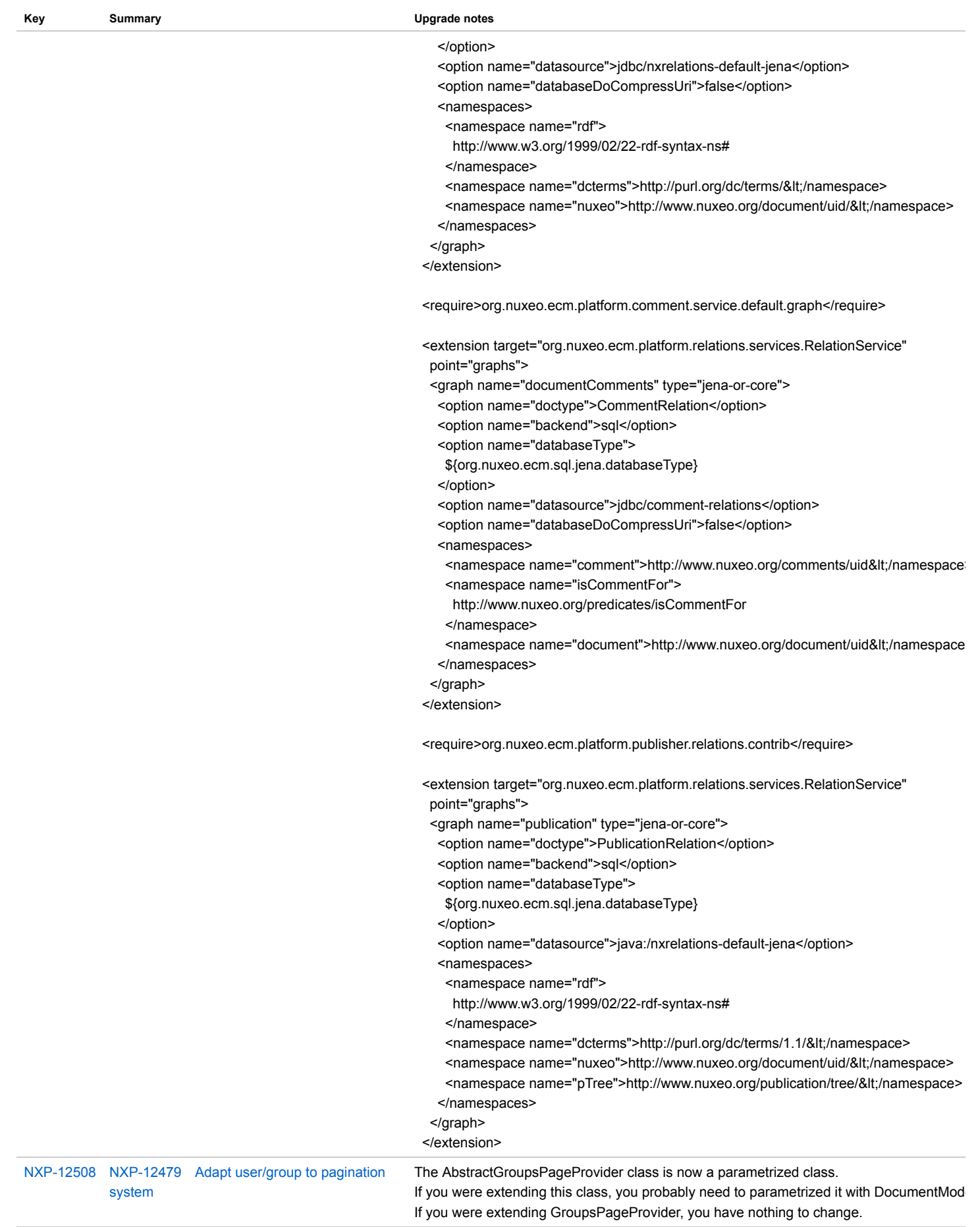

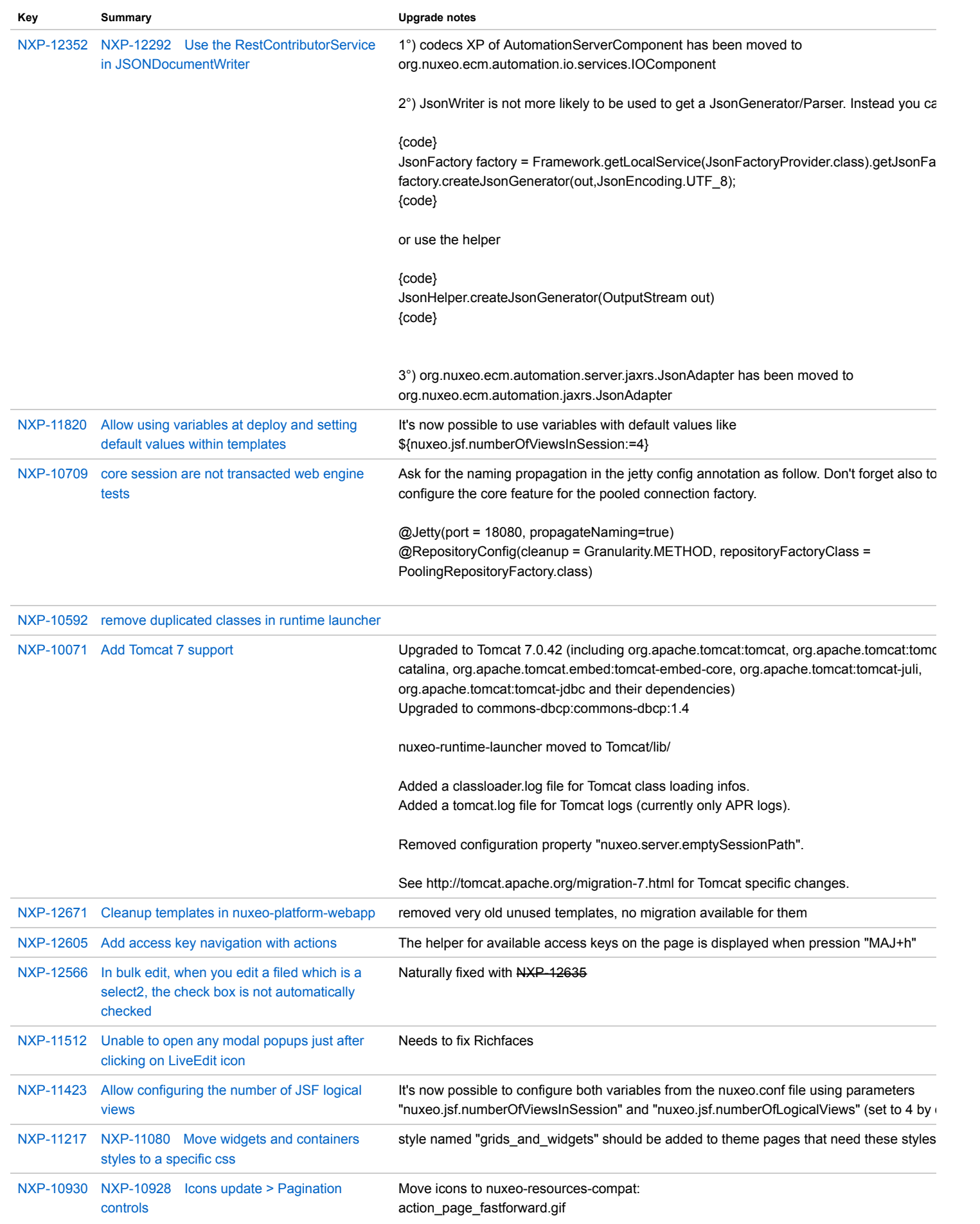

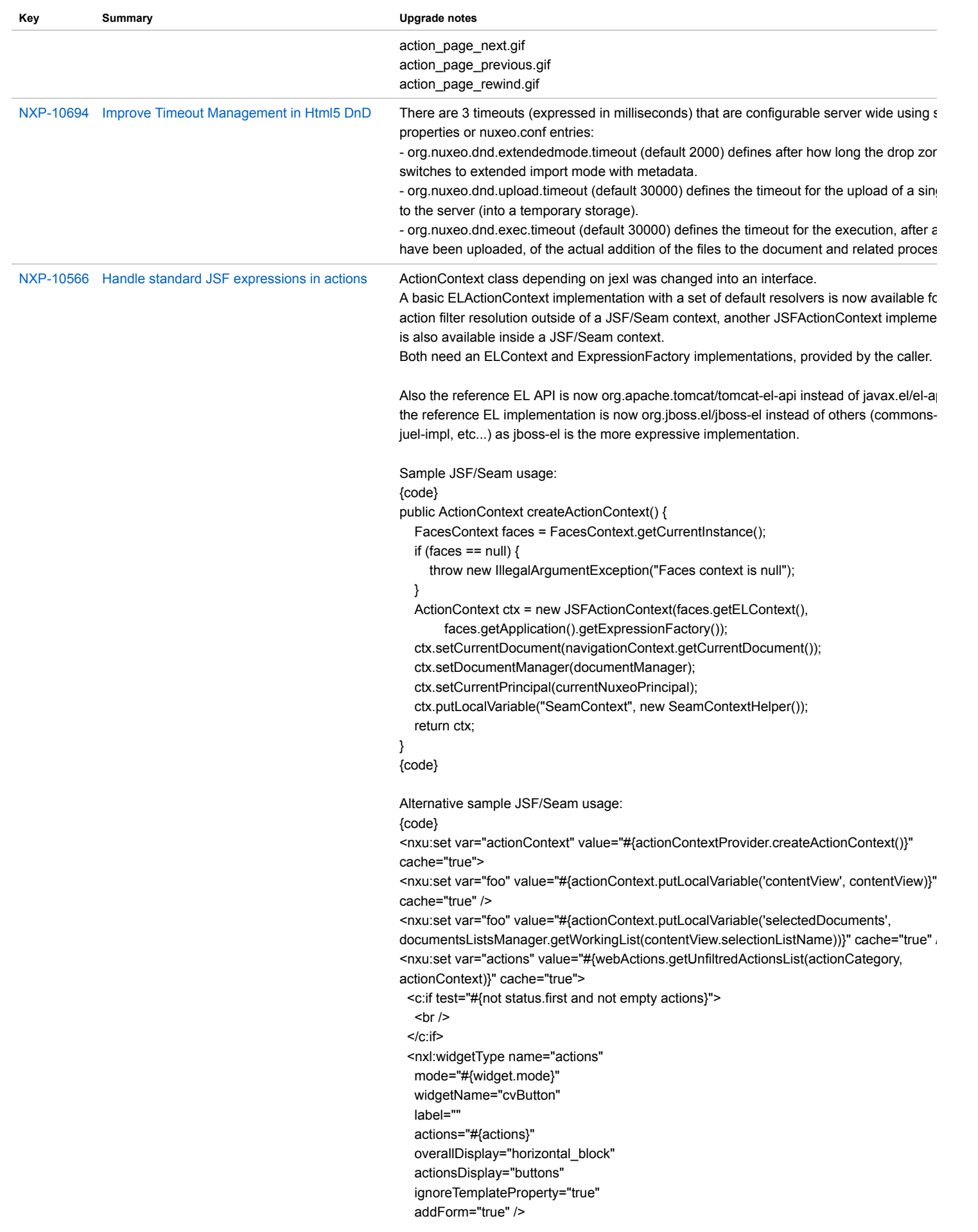

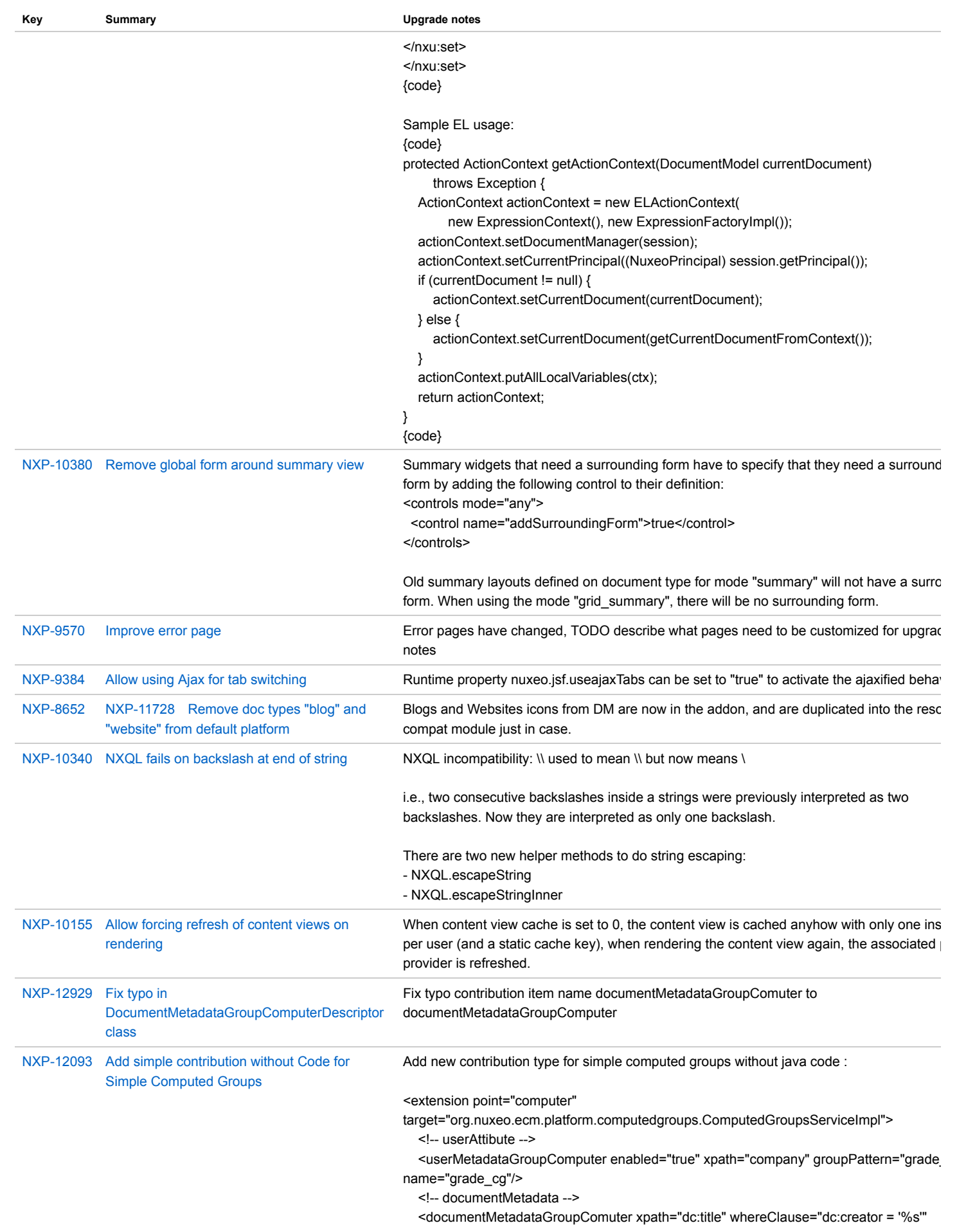

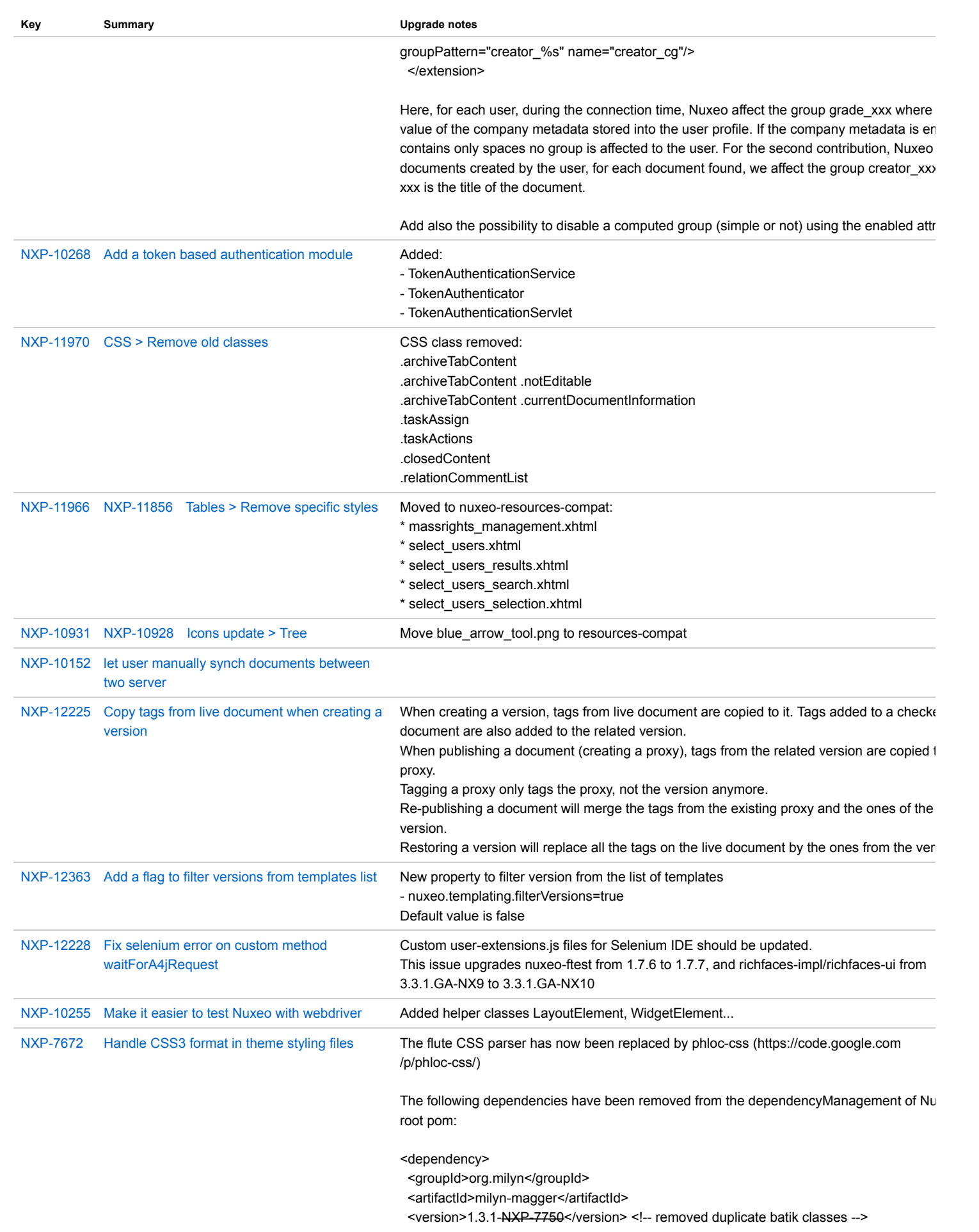

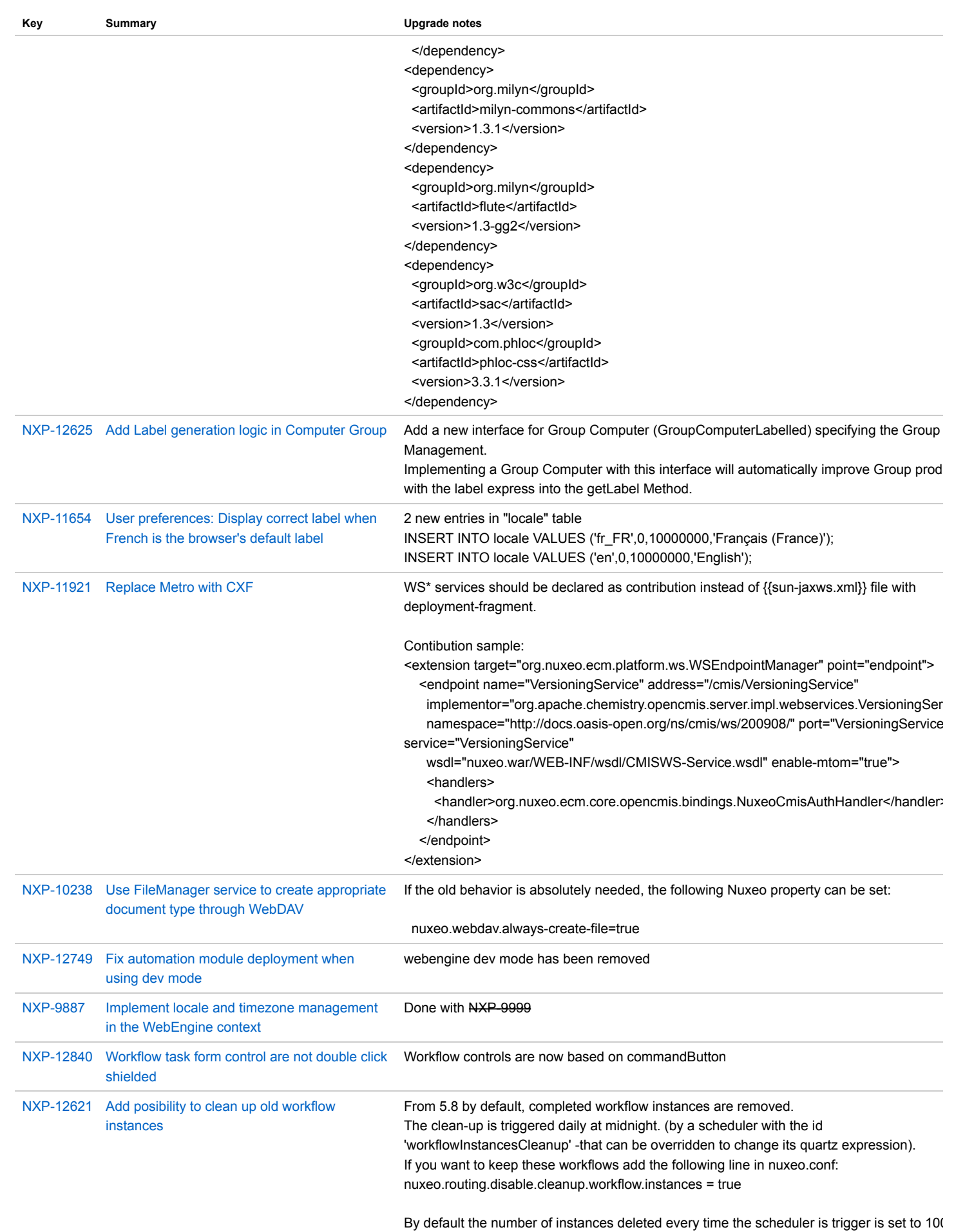

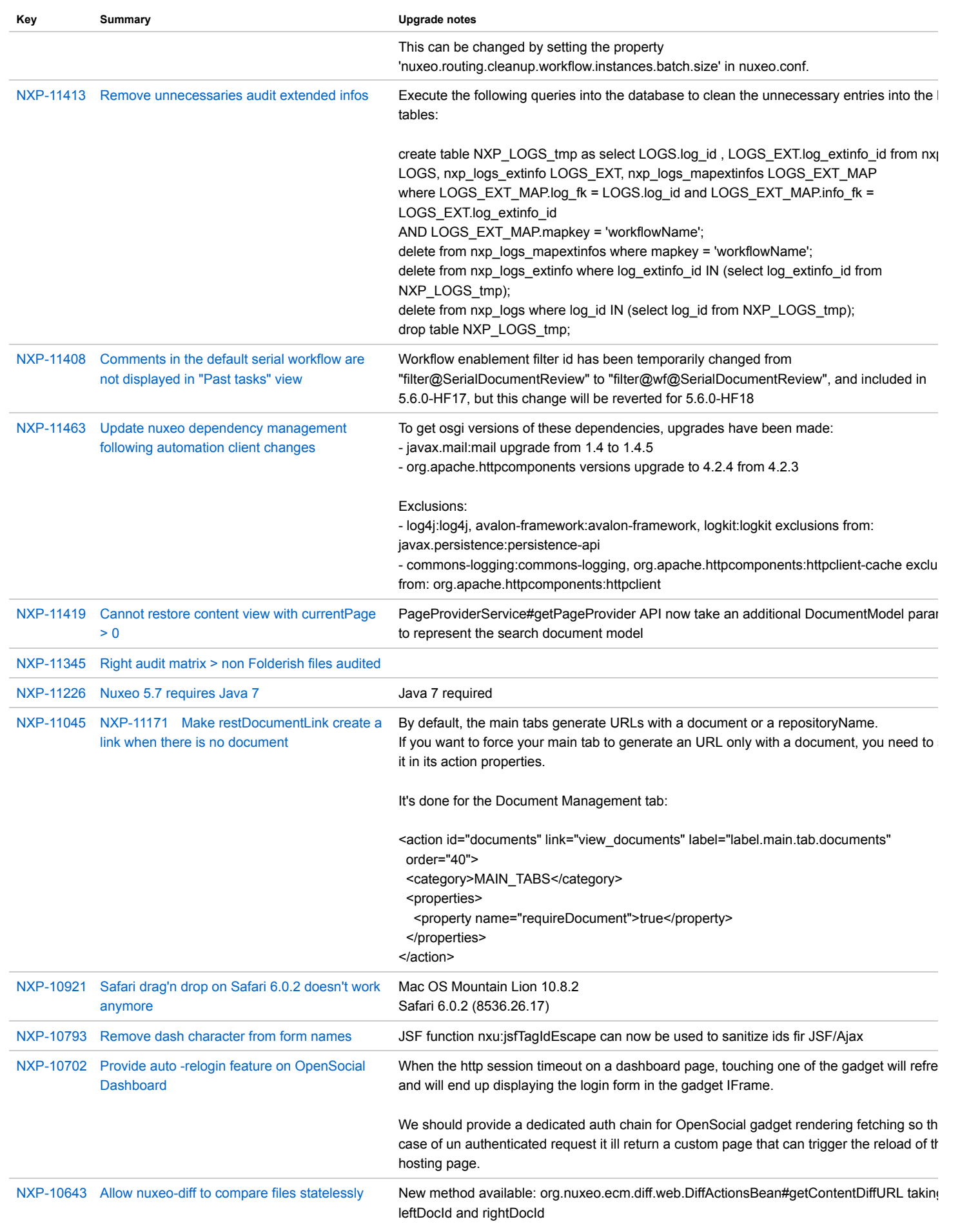

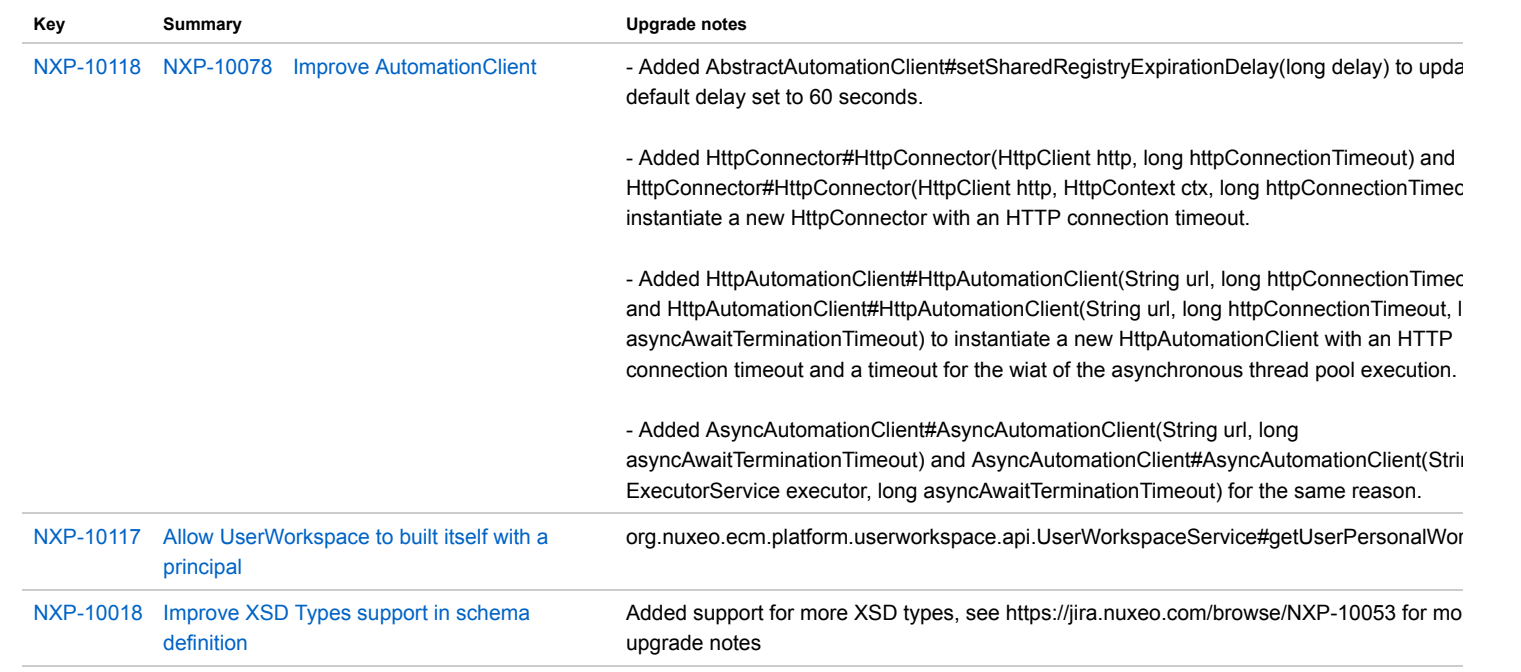